MIT OpenCourseWare <http://ocw.mit.edu>

6.00 Introduction to Computer Science and Programming Fall 2008

For information about citing these materials or our Terms of Use, visit: [http://ocw.mit.edu/terms.](http://ocw.mit.edu/terms)

## **6.00 Handout, Lecture 21 (Not intended to make sense outside of lecture)**

```
def getSpringData(fname): 
     springData = open(fname, 'r') 
     distances = [] 
    forces = [] for line in springData: 
        if line[0] == ' \#': continue
        line = line[:-1]elems = line.rsplit('::') distances.append(float(elems[0])) 
         forces.append(float(elems[1])) 
     return pylab.array(distances), pylab.array(forces) 
distances, forces = getSpringData('springData.txt') 
pylab.scatter(distances, forces) 
pylab.xlabel('Distance (Meters)') 
pylab.ylabel('|Force| (Newtons)') 
pylab.title('Force vs. Distance for Spring') 
k, b = pylab.polyfit(distances, forces, 1)yVals = k*distances + b 
pylab.plot(distances, yVals, c = 'r', linewidth = 2) 
pylab.title('Force vs. Distance, k = ' + str(k))
a, b, c = pylab.polyfit(times, speeds, 2) 
yVals = a*(times**2) + b*times + cpylab.plot(times, yVals, c = 'y', linewidth = 4)
R^2 = 1 - EE/DV, EE is errors in estimation and DV variance in data
EE computed by comparing estimates to measured data 
DV computed by comparing mean of measured data to measure data 
def rSquare(measured, estimated): 
    diffs = (estimated - measured)*2 mMean = measured.sum()/float(len(measured)) 
    var = (mMean - measured)**2 return 1 - diffs.sum()/var.sum() 25
                                     \overline{20}
```
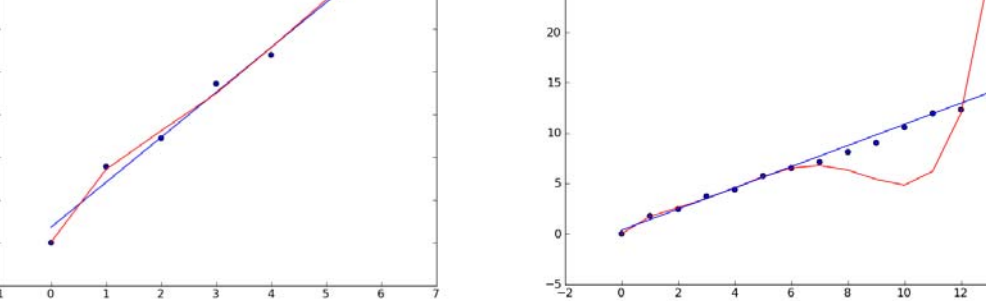